# **Filtrace nežádoucí pošty (spamu)**

Veškerá pošta doručovaná přes internet prochází antispamovým a antivirovým systémem Ironport, který podle mnoha kritérií hodnotí její obsah a na základě výsledků jednotlivých testů přidělí dané zprávě určitou pravděpodobnost, že se jedná o spam.

Filtrování zpráv lze v Microsoft Outlooku nebo webovém rozhraní nastavit přes nastavení Pravidel, ostatní poštovní klienti filtrování pošty také většinou podporují, ale i když nepoužíváte MS Outlook je lépe nastavit si přes něj nebo pomocí webového rozhraní pravidla ve vlastní schránce, protože tato pravidla se pak automaticky aplikují přímo na serveru a ve vašem poštovním klientu pak už nic nastavovat nemusíte.

## **Příklad:**

Zpráva byla doručena do vaší schránky, V předmětu zprávy je kromě původního předmětu také řetězec znaků "[Marketing]". Chcete, aby všechny zprávy takto označené, byly automaticky přesunuty do složky "Odstraněná pošta".

### **MS Outlook 2010**

Na kartě **Domů**→**Pravidla**→**Spravovat pravidla a upozornění…**, ve starších verzích přes nabídku Nástroje→Pravidla a upozornění, vytvoříte v průvodci nové pravidlo pro zprávy "s určitými slovy v předmětu", které zprávy s řetězcem "[Marketing],, přesune do složky "Odstraněná pošta".

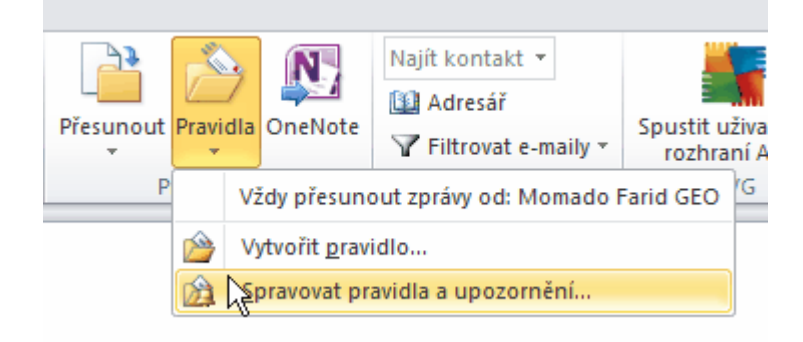

#### **Webové rozhraní**

Necháme zobrazit všechny možnosti:

Last update: 2013/04/22 15:00 filtrace nezadouci posty spamu https://navody.asuch.cas.cz/doku.php/filtrace\_nezadouci\_posty\_spamu

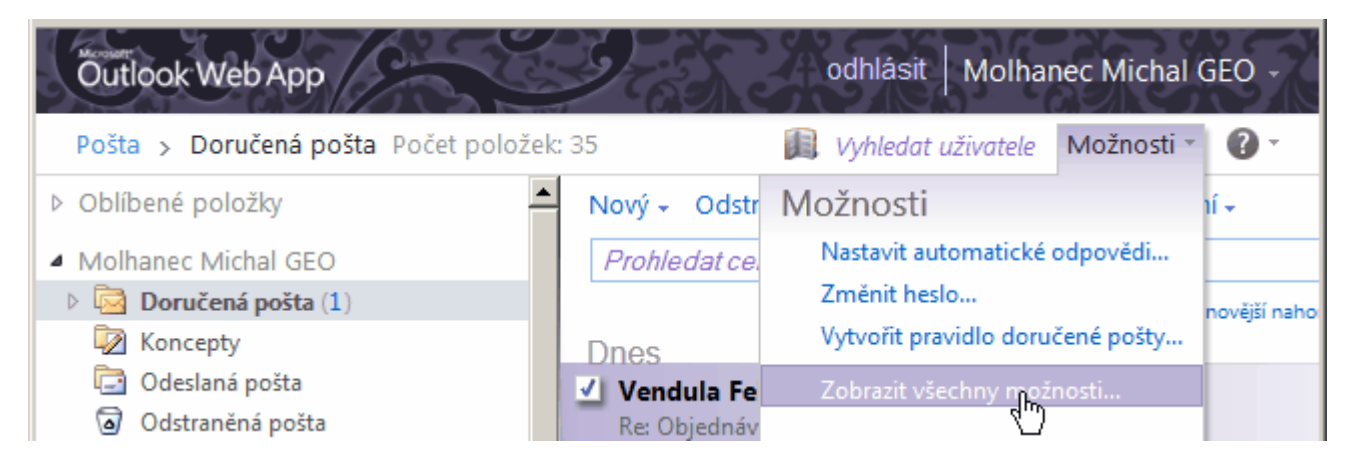

v levém sloupci vybereme **Uspořádat e-mail** a pod **Pravidla složky Doručená pošta** vybereme **Nové…**:

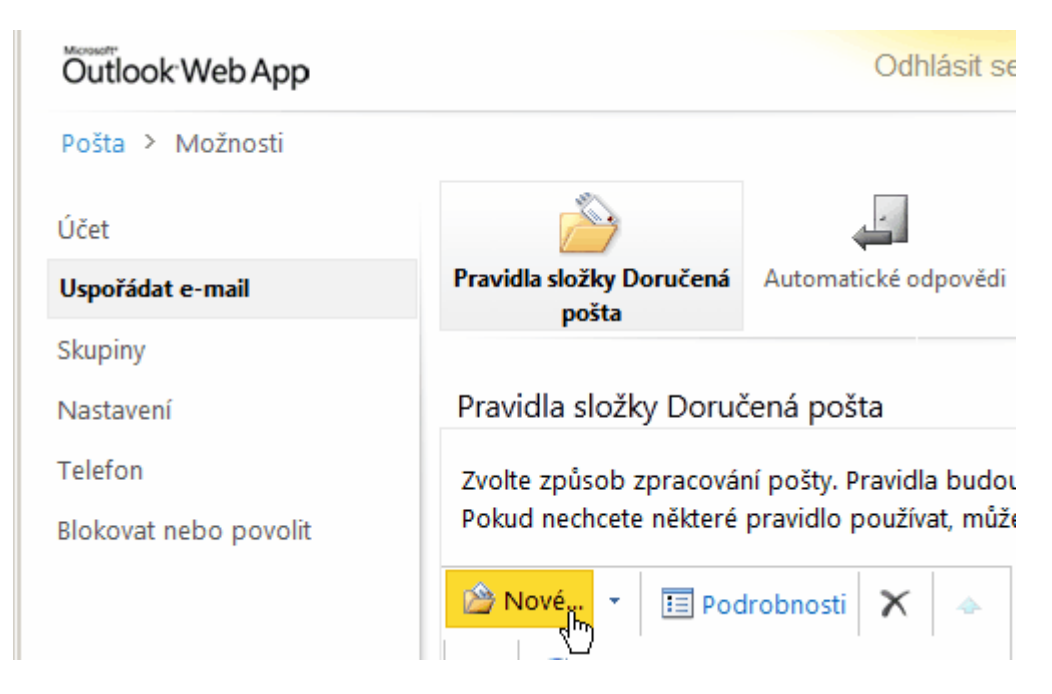

Následně pak vybrat **V poli Předmět obsahuje slova**, zadat "[Marketing],, a potvrdit. V nabídce Provedte následující kroky: vybrat Přesunout zprávu do složky..., vybrat "Odstraněná pošta" a potvrdit:

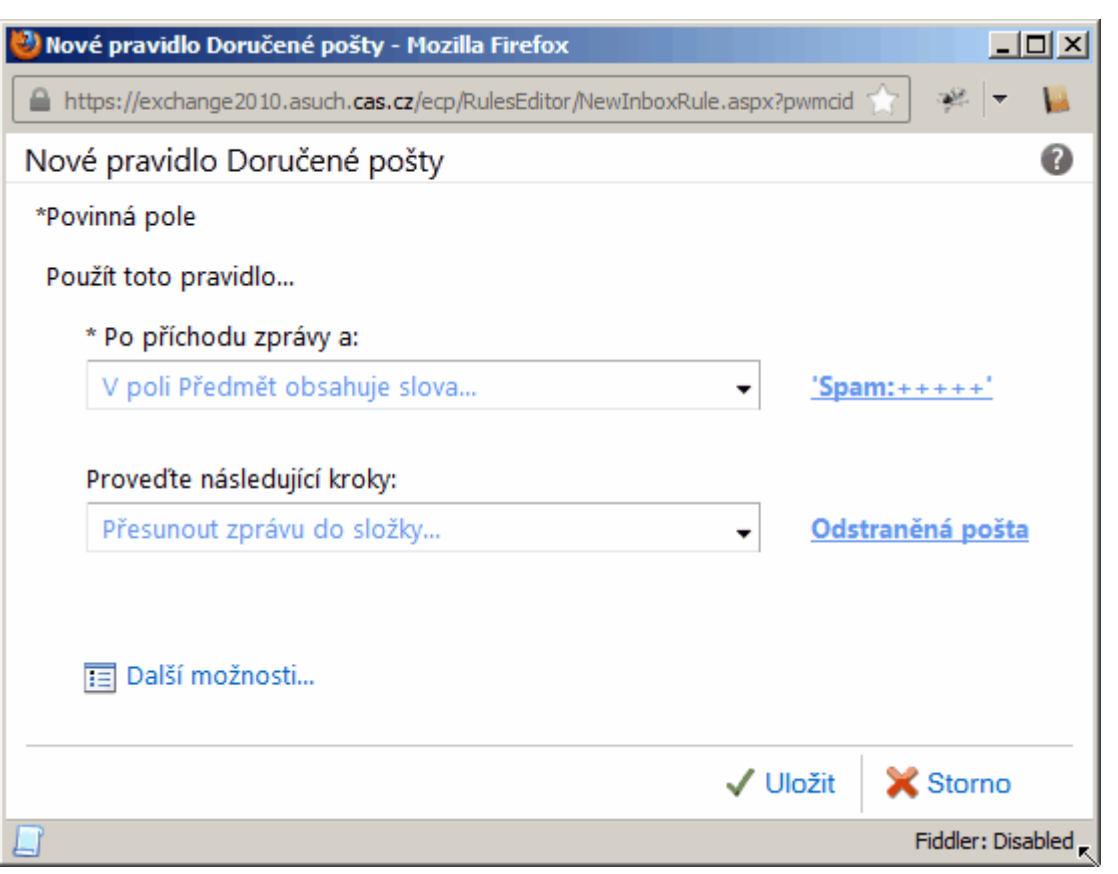

#### **MS Outlook 2003, 2007**

Přes nabídku Nástroje→Pravidla a oznámení, vytvoříte v průvodci nové pravidlo pro zprávy "s určitými slovy v předmětu", které zprávy s řetězcem "[Marketing],, přesune do složky **"Odstraněná pošta"**.

From: <https://navody.asuch.cas.cz/> -

Permanent link: **[https://navody.asuch.cas.cz/doku.php/filtrace\\_nezadouci\\_posty\\_spamu](https://navody.asuch.cas.cz/doku.php/filtrace_nezadouci_posty_spamu)**

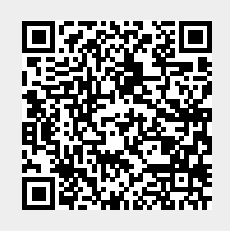

Last update: **2013/04/22 15:00**